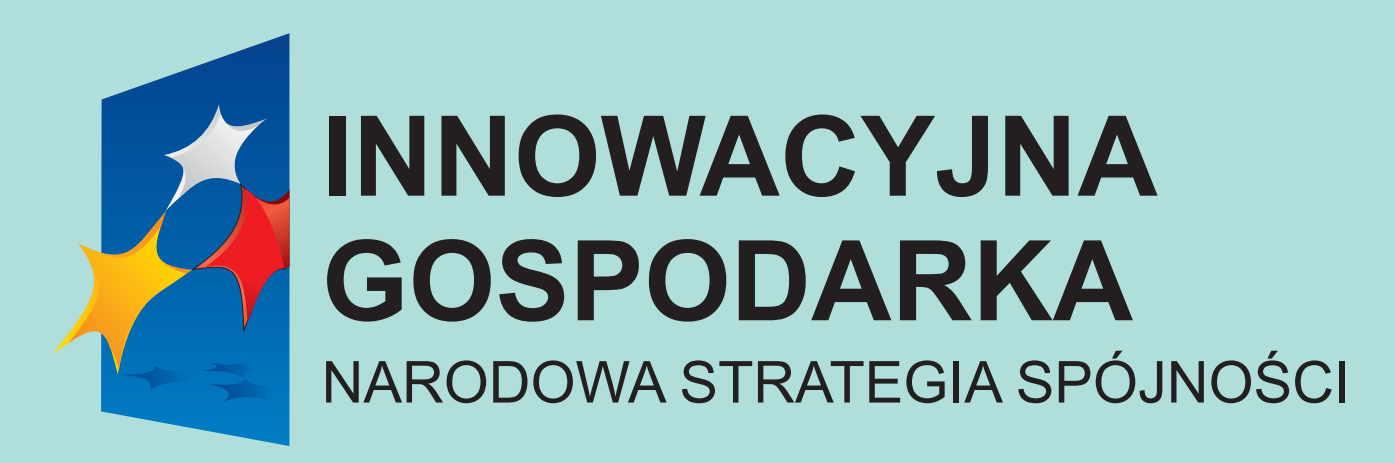

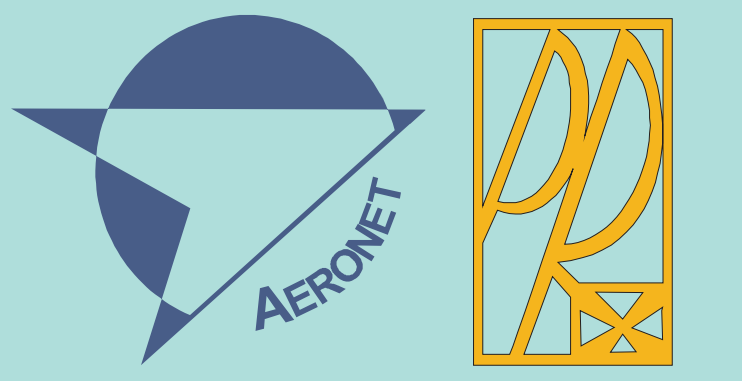

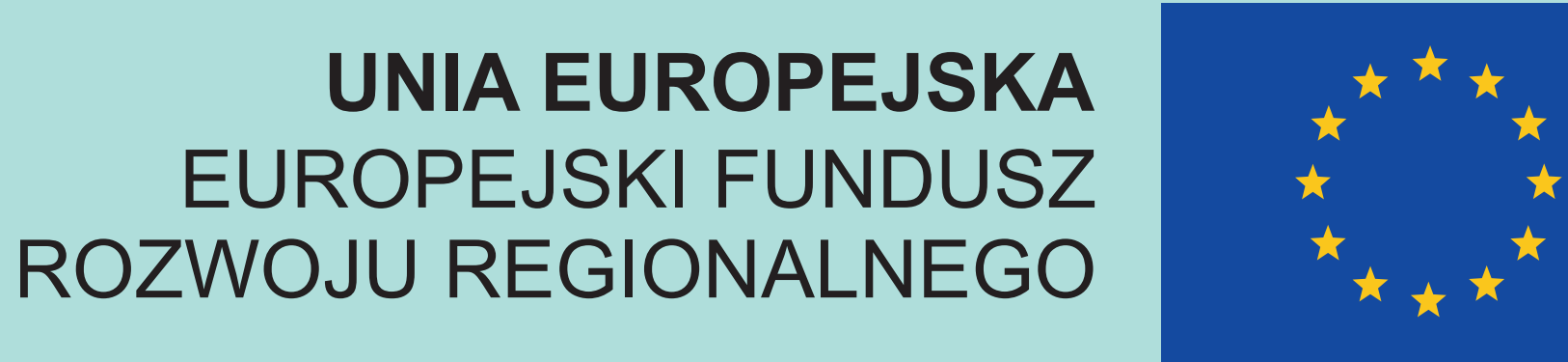

# Nowoczesne technologie materiałowe stosowane w przemyśle lotniczym **Projekt kluczowy**

**Wyniki badañ** Wskaźniki realizacji celów projektu **Referaty Publikacje** . Autor Pierwszy. B., Drugi C.: *Tytuł referatu w ramach projektu .* Pełne dane bibliograficzne dot. referatu (gdzie wygłoszony, opublikowany, str.) . Auto P., Autor D.: *Tyruł publikacji. Gdzie publikowano artykuł*, nr x, str. xx -xx **UWAGA ! Materiały na plakat powinny być dostarczone w formie umożliwiającej ich edycjê i korekty Ogólne informacje**  Materiały do plakatu powinny być opracowany w ilości, która pozwoli na rozmieszczenie ich

**SPOTKANIE PANELI EKSPERTÓW**

**28-29 Czerwca 2010 ZB 10**

## Nowoczesne pokrycia barierowe na krytyczne części silnika

Politechnika Śląska, Politechnika Warszawska, Politechnika Rzeszowska, Politechnika Lubelska, Uniwersytet Rzeszowski

**Wnioski**

#### **Prace mgr, dr, hab.**

#### **Prace inżynierskie obronione:**

. Autor Pracy : Tytul pracy . Promotor: dr hab. inż. Dane Promotora

**Tytuł: Tytuł pracy** Autor: Autor pracy Promotor: Promotor pracy Status: (np. "W trakcie reazlizacji przygotowania do druku", "W trakcie opracowania wydawniczego", *"Praca po obronie")* 

Tytuł: Tytuł pracy Autor: Autor pracy Status: (np. "W trakcie reazlizacji przygotowania do druku", "W trakcie opracowania wydawniczego", *"Praca po obronie")* 

#### **Zgłoszenia patentowe**

Lista wypunktowana ew. zgłoszeń patentowych wraz z podaniem numeru patentu.

Podpisy pod rysunkami są elementem odrębnym od treści. Wykonane powinn być czionką 18 pkt. z wyśrodkowaniem względem rysunku. Przykład poniżej.

#### **Prace magisterskie obronione:**

. Autor Pracy: Tytul pracy . Promotor: dr hab. inż. Dane Promotora

#### **Prace inżynierskie planowane**

. Autor Pracy : *Tytuł pracy* . Promotor: dr hab. inż. Dane Promotora, planowany termin obrony prac

w formie trójkolumnowego zestawienia, zgodnie z niniejszym dostarczonym formatem. Preferowane są materiały w formacie CDR (COREL DRAW), PDF, MS WORD, oraz MS Office Publisher. Plakat służyć ma do prezentacji graficznej wyników badań, wniosków oraz przykładów zastosowania wyników prac a także do prezentacji wskaźników realizacji projektu. powinien zatem zawierać jak najwięcej elementów graficznych w postaci schematów oraz zdjęć objaśniających cel i zakres prowadzonych badań. Komentarz do przytoczonych przykładów powinien być oraniczony do niezbednego minimum.

#### **Prace magisterskie planowane**

. Autor Pracy : *Tytuł pracy* . Promotor: dr hab. inż. Dane Promotora, planowany termin obrony prac

#### **Prace doktorskie**

We wzorze dostarczono nagłówki, które są obowiązującym elementem palaktu. Zmiana ich wyglądu poza dalsze instrukcje nie jest dopuszczalna.Niniejszy wzorzec stanowi podstawę podczas kompozycji plakatu.

## Nagłówki w "blokach" - segmentach materiałów do plakatu

Nagłówki w blokach materiałów powinny być wykonane czcionką 28 pkt. pogrubioną a tekst nagłówka wyrównany do lewej strony, jak we wzorze.

### **Treść opisów**

Czcionką obowiązującą w treści każdego z bloków jest ARIAL o rozmiarze 24 (26) pkt. (jak w niniejszym opisie) Bloki tekstu wyrównane są do lewej strony.

#### **Prace habilitacyjne**

*Rys.1. Przyk³adowy rysunek do prezentacji na plakacie konferencyjnym*

Tabela 1. Przykładowy opis tabeli użytej do plakatu konferencyjnego

W tej części należy umieścić główne wnioski z prowadzonych badań w okresie sprawozdawczym.

- . Można zaprezentować je w formie treści,
- . jak również jako listę wypunktowaną.

## **Przykłady zastosowania w lotnictwie**

Część "Przykładowa zastosowania" powinna zawierać GRAFICZNE przykłady zastosowań prowadzonych badań oraz, jeśli jest to potrzebne, krótki opis do przykładów.

Jakość plików graficznych - jak wyżej.

## **Przykłady współpracy z przemysłem lotniczym**

. Część "Przykłady współpracy z przemysłem lotniczym" może być listą wypunktowaną podmiotów przemysłowych, które współpracują w zakresie realizowanych badań ze wskazaniem pól zainteresowań badawczych (przykładowe aplikacje lotnicze). . Można w tej części zaprezentować również krótki opis do każdego z przykładów współpracy

PROJEKT WSPÓŁFINANSOWANY PRZEZ UNIĘ EUROPEJSKĄ ZE ŚRODKÓW EUROPEJSKIEGO FUNDUSZU ROZWOJU REGIONALNEGO

#### **Obrazki, rysunki, pliki graficzne**

Plik graficzne dostarczone w materiałach do plakatu powinny mieć format JPG i być dostarczone w jakości umożliwiającej ich publikację. Rozdzielczość obrazów min. 200 dpi oraz rozmiar pliku max. 1,5 MB. Należy też zwrócić uwagę by zachować zgodność z prawem autorskim dostarczonych zdjęć.

#### **Table, wzory**

Tabele oraz wzory powinny być dostarczone jako pliki graficzne (zdjęcia) tak by ich prezentacja i ew. modyfikcja w zakresie rozmieszczenia nie powodował problemów ze zgodnością znaków specjalnych uzytych w ich treści

#### **Podpisy rysunków i table**